## << Premiere Pro2.0

, tushu007.com

<< Premiere Pro2.0

13 ISBN 9787302137498

10 ISBN 7302137498

出版时间:2007-1

页数:403

PDF

更多资源请访问:http://www.tushu007.com

### , tushu007.com

# << Premiere Pro2.0

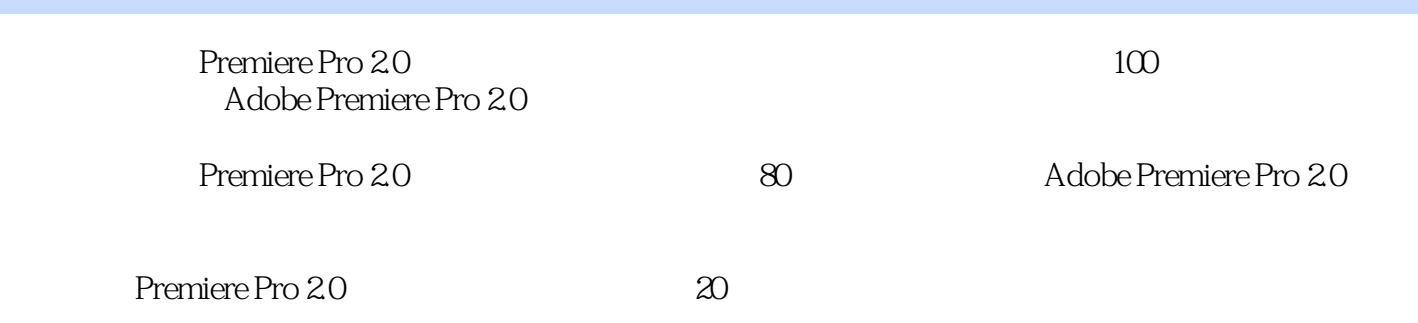

Premiere Pro 20

#### and tushu007.com

## << Premiere Pro2.0

 $1$   $2$   $3$   $4$  $5 \t\t 6 \t\t 7 \t\t 8$ 的长度和速率练习9 制作快镜头和慢镜头效果练习10 设置入点和出点练习11 设置标记点练习12  $13$  14  $14$  15  $16$ 17 3D 18 Dissolve 19 Iris 20 Map( $\approx$  21 Page Peel(22  $\approx$  22  $\approx$ Slide
a
subsetted
coverage and the Stretch
coverage and the Stretch
coverage and the Stretch
coverage and the Stretch
coverage and the Stretch
coverage and the Stretch
coverage and the Stretch
coverage and the Stretch
cove 25 Wipe(%%)  $26$  Zoom(%)  $27$ 控制面板练习28 如何创建和删除视频特效练习29 Adjust(调整)类视频特效练习30 Blur & Sharpen 31 Channel 32 Color Corrector 33 Distort(2008) 34 Image Control(2008) 35 Keying 36 Noise 37 Noise & Grain<br>38 Perspective 36 Noise 39 Render 38 Perspective (39 Render(200) 39 Render(200) Stylize(风格化)视频特效练习41 Time(时期)类视频特效练习42 Transform(转换)类视频特 43 Transition (1994) 44 Video (1994) 45  $\overline{46}$  48  $\overline{47}$  48  $\overline{48}$ 49 30 50 50 51 Photoshop 字幕练习52 学习制作运动视频练习53 制作运动标题练习54 制作旋转缩放渐变视频练习55 为声  $56$  57 习58 如何快速输出影片和音频练习59 设置影片输出参数练习60 输出QuickTime影片练习61 输 Filmstrip 62 63 DVD 64 板制作倒计时电影效果练习65 使用转场特效制作倒计时效果练习66 制作水中倒影效果练习67 使 用转场模拟画中画效果练习68 使用"运动"创建运动画中画效果练习69 制作多面透视效果练习70 制作电脑屏幕播放效果练习71 使用遮罩制作不规则画中画练习72 渐变显示旋转字幕练习73 变 形发光字幕练习74 纵深滚动字幕练习75 圆周运动字幕练习76 制作三维字幕练习77 制作卡拉OK 字幕练习78 制作闪白画面切换效果练习79 渐变过渡效果练习80 模糊显示效果练习81 制作动态 擦除效果练习82 多画面组合效果练习83 制作素材的边框效果练习84 制作飘落的枫叶效果练习85 使用Shine插件制作眩目光效(一)练习86 使用Shine插件制作眩目光效(二)练习87 阳光流动效 果练习88 画面停顿突出对象练习89 动态遮罩练习90 动感旋转背景练习91 分屏显示效果练习92 回响效果练习93 马赛克效果练习94 放大镜效果练习95 模拟"馒头血案"中的脱衣效果练习96 制作老电影效果练习97 模拟监控录像效果练习98 电子相册练习99 片头制作一练习100 片头制

 $<<$  Premiere Pro2.0 $>>$ 

本站所提供下载的PDF图书仅提供预览和简介,请支持正版图书。

更多资源请访问:http://www.tushu007.com